# Автоматизация испытаний линейного электропривода **Московской** монорельсовой дороги

Михаил Перцовский, Алексей Ртищев, Александр Яковлев, Иван Мирошкин

В статье рассматриваются методы и средства автоматизации экспериментальных исследований и испытаний, проводимых, в том числе, в жёстких и нестандартных условиях, в динамическом и статическом режимах. Дано краткое описание системы измерений для испытаний линейного электропривода Московской монорельсовой дороги.

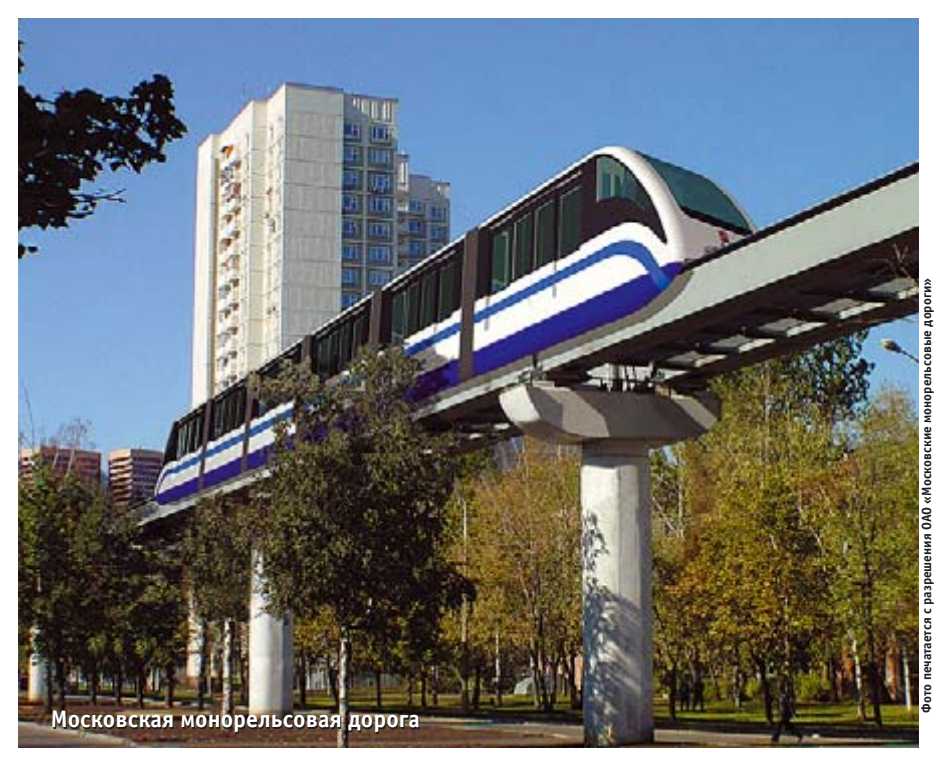

## **ВВЕДЕНИЕ**

Обеспечение высокой надёжности функционирования сложных технических систем - это требование, реализация которого является столь же желательной, сколь и непросто выполнимой. Необходимость проведения соответствующих мероприятий на различных этапах создания и эксплуатации таких систем закреплена многими международными и национальными стандартами (например, «Полный жизненный цикл обеспечения безопасности системы контроля и управления» — Overall safety life cycle of the 1&С - стандарт IEC 61508).

В силу этого на этапе создания системы традиционно создаются дополнительные средства тестирования, как внешние по отношению к системе, так и встроенные. При этом как интеллектуальные, так и материальные ресурсы, вкладываемые в средства проведения испытаний, могут многократно окупиться за период эксплуатации при высоком качестве отработки системы на этапе её создания. Решением проблемы сокращения расходов при сохранении необходимого уровня качества является создание таких легко адаптируемых компьютерных средств автоматизации, которые позволят обеспечить требуемый процесс испытаний, а в дальнейшем станут средствами поддержки функционирования готовых систем.

Такой подход реализует комплекс «ACTest», изначально предназначенный для автоматизации процессов подготовки и проведения измерений, визуализации, архивирования и обработки экспериментальных данных. В статье описывается опыт применения комплекса «ACTest», разработанного в ООО «Лаборатория автоматизированных систем (AC)», на примере автоматизации испытаний линейного привода для Московской монорельсовой дороги.

#### **Комплекс «АСТЕST»**

Общая характеристика комплекса «ACTest» как универсального средства автоматизации экспериментальных исследований и испытательных стендов дана в статье [1]. Дополнительно отметим, что комплекс адаптирован для использования специалистом в области применения, не являющимся программистом, который самостоятельно может настроить его для автоматизации испытаний с учётом меняющихся в зависимости от результатов предыдущих испытаний режимов сбора и визуализации данных.

MAAM cta ru

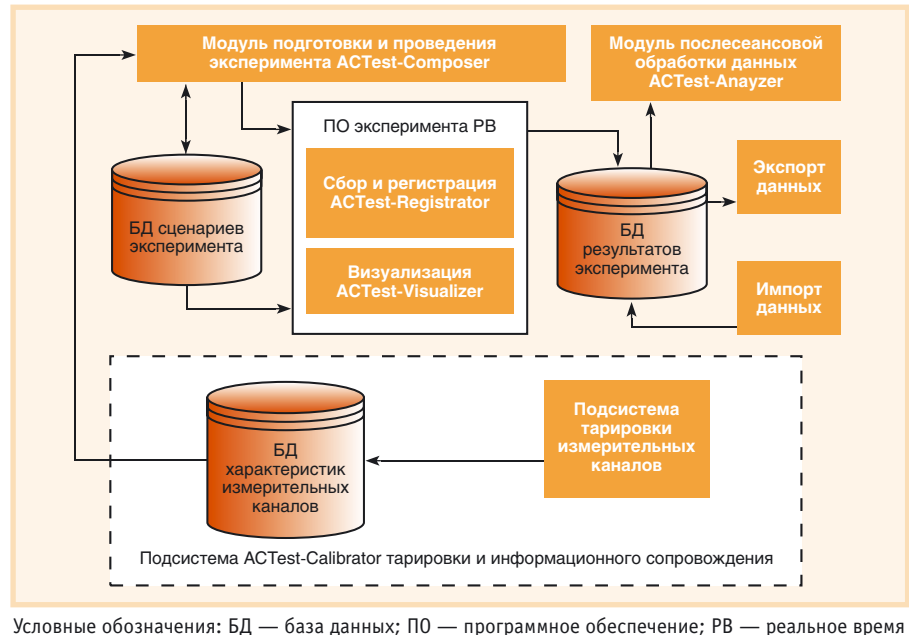

РАЗРАБОТКИ/ГОРОДСКОЙ ТРАНСПОРТ

ствами сбора данных отечественных (Fastwel, L-Card, Центр АЦП) и импортных (Advantech, National Instruments) производителей различного конструктивного исполнения: встраиваемые платы, внешние устройства с параллельным или последовательным интерфейсом. В составе комплекса применялись платы сбора данных с частотой до 100 МГц, что позволяет проводить измерения как медленно меняющихся, так и быстропеременных про-**Heccor** 

Комплекс может функционировать как на одиночном компьютере, так и с использованием клиент-серверных технологий в рамках распределённой системы сбора и обработки данных.

Комплекс «ACTest» награждён медалью «Гарантия качества и безопасности» по итогам конкурса «Национальная безопасность» (2002 год).

## Линейный привод МОНОРЕЛЬСОВОЙ ДОРОГИ **КАК ОБЪЕКТ ИСПЫТАНИЙ**

В настоящее время в Москве создаётся новый вид транспорта - монорельсовая дорога, трасса которой пройдёт от станции метро «Тимирязевская» ло станнии метро «Ботанический сад». Впервые в нашей стране для перевозки пассажиров будет использоваться линейный привод. Разработчиком этого привода является ИНЦ «ТЭМП».

Описание Московской монорельсовой дороги приведено в статье [2].

Проведённые в 70-80-х годах прошлого века исследования тягового линейного электропривода показали, что

> традиционные наземные транспортные средства с опорами качения, оснащенные линейным тяговым электроприводом, во многих случаях могут оказаться конкурентоспособными по отношению к транспортным системам с традиционными электроприводами благодаря следующим достоинствам:

> 1) трансмиссия не требует редуктора и карданных передач, следовательно, отсутствуют потери энергии в ней;

> 2) нет необходимости сочленять ось колеса и само колесо в жёсткую кинематическую связь с двигателем, что позволяет поезду преодолевать кривые участки пути без проскальзывания, то есть снижаются потери в передаче от колеса к рельсу, уменьшается износ;

## Рис. 1. Структура программного комплекса «ACTest»

Структура программного комплекса «ACTest» показана на рис. 1.

(режим).

Комплекс может функционировать на IBM PC совместимом компьютере промышленного, мобильного или офисного исполнения, оснащённом средствами сбора данных. Возможности комплекса по количеству, составу и характеристикам измерительных каналов зависят от использованных устройств сбора данных и мощности применяемого компьютера.

Программное обеспечение комплекса позволяет проводить настройку на эксперимент, хранить сценарии эксперимента, выполнять измерения в реальном масштабе времени с одновре-

менным архивированием и визуализацией экспериментальных данных. В реальном масштабе времени производятся первичная математическая обработка и допусковый контроль значений измеряемых параметров. Вся информация сохраняется в формате базы данных и легко доступна для последующей обработки и сравнительного анализа. В состав комплекса также входит программное обеспечение вторичной (послесеансовой) обработки результатов измерений. Комплекс функционирует под управлением OC Windows.

Подсистема тарировки и информационного сопровождения измерительных каналов определяет и передает другим подсистемам комплекса информацию о составе и характеристиках имеющихся измерительных каналов и их элементах, а также позволяет конфигурировать измерительные каналы с заданными метрологическими характеристиками

Основу комплекса составляет интегрированная среда, позволяющая проводить настройку эксперимента, поиск нужного сценария в базе данных, запуск программного обеспечения эксперимента реального времени, просмотр и анализ результатов.

Состав аппаратной части комплекса подбирается, исходя из требований задачи. Программное обеспечение позволяет работать с различными устрой-

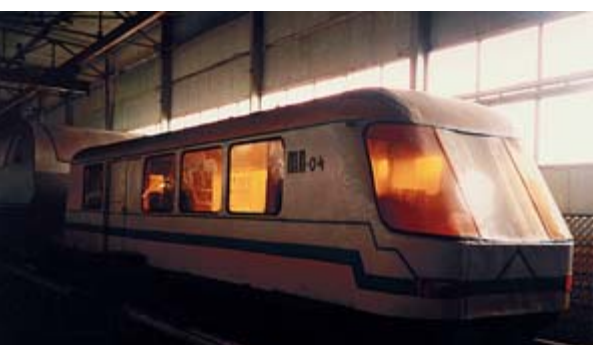

Стенд-вагоны различных модификаций в помещении монтажно-испытательного корпуса

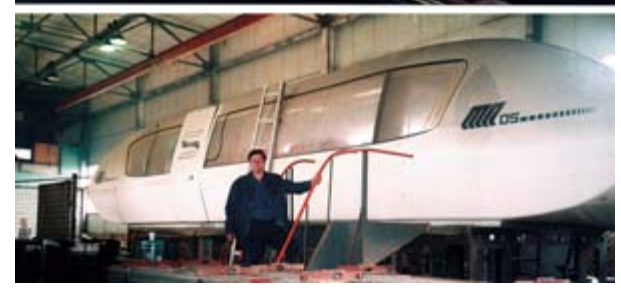

3) отсутствует ограничение по сцеп лению, что позволяет обеспечить дви жение на крутых уклонах и подъёмах, вследствие чего снижаются затраты на спрямление пути;

4) гарантируется стабильная эксплу атация транспорта независимо от по годных условий, например гололёда и снега;

5) снижаются габариты подвагонно го пространства за счёт упрощения трансмиссии, нет ограничения по сцепному весу, и поэтому выгодно при менять лёгкие и сверхлёгкие конструк ционные материалы.

6) благодаря уменьшению габаритов и массы подвижного состава сущест венно снижаются требования к эста кадным путепроводам и тоннелям и, соответственно, затраты на их строи тельство и эксплуатацию.

7) уменьшаются затраты на обслужи вание, так как в линейном двигателе нет вращающихся частей, подшипни ков, редуктора и т.д., а также снижает ся износ колес и направляющего пути.

В упрощённом понимании линей ный двигатель является аналогом обычного трёхфазного электрического двигателя с короткозамкнутым рото ром, цилиндрическая поверхность ко торого разрезана по образующей и раз вёрнута в плоскость, причем одна из частей двигателя располагается на по движной стороне приводимого в дви жение механизма, а другая — на непо движной. Часть линейного асинхрон ного двигателя, создающую магнитное поле в рабочем зазоре, принято назы вать индуктором (в обычном двигате ле — статор), а элемент, в котором ин дуцируются токи, — вторичным эле ментом (в обычном двигателе — ротор). Вторичный элемент может быть выпол нен как ротор асинхронного двигателя вращательного движения типа «бели чья клетка», а может иметь более про стую конструкцию, представляющую собой ферромагнитное основание с за креплённой на нём электропроводя щей накладкой. Индуктор размещается на вагоне, а вторичный элемент — на путевой структуре эстакады, и от него посредством магнитного поля отталки ваются вагоны монорельсового поезда.

До начала эксплуатации было необ ходимо провести всесторонние испы тания линейного привода, которые бы ли осуществлены на полигоне ИНЦ «ТЭМП» в г. Раменское Московской области. Объектом испытаний являлся тяговый линейный электропривод, включающий в себя следующие эле менты:

- тяговый линейный электродвигатель асинхронного типа;
- комплект преобразовательного обо рудования.

В состав тягового линейного элект родвигателя входят:

- индуктор линейного электродвигателя;
- вторичный элемент.
- В комплект преобразовательного оборудования включены:
- блок силовой коммутации;
- блок преобразования энергии и уп равления;
- блок регулирования тормозного рео стата.

В ходе проведения испытаний требо валось одновременно измерять следую щие параметры: переменные, импульс ные и постоянные токи в диапазоне до 500 А, напряжения до 700 В, силы вели чиной до 10000 Н, температуру в диапа зоне –50…+250°С, скорость движения до 100 км/ч, зазоры и перемещения.

Измерения необходимо было прово дить как в помещении монтажно-испытательного корпуса (МИК) во время различных испытаний, так и при дви жении вагона по экспериментальной трассе.

К измерительной системе были предъявлены достаточно жёсткие требования по температурному диапазону, а также по стойкости к таким неблагоприятным факторам, как вибрация и удары. Система измерений была разработана фирмой АС.

## **Автоматизация процесса** ИСПЫТАНИЙ ЛИНЕЙНОГО **ПРИВОДА**

Для испытаний линейного электропривода были разработаны две стендовые системы измерений: одна для проведения динамических испытаний линейного электропривода на стенде-вагоне в жёстких условиях эксплуатации на базе автономного регистратора, вторая - для динамических и статических испытаний линейного электропривода и частотного преобразователя в нормальных условиях эксплуатации на базе портативного компьютера. Измерительные системы унифицированы по интерфейсу с датчиками и созданы на базе универсального программного комплекса автоматизации экспериментальных и испытательных установок «ACTest». Стендовые системы измерений входят в единый комплекс подготовки, проведения, обработки и анализа результатов испытаний. Структура комплекса автоматизации испытаний показана на рис. 2.

## Функционирование комплекса автоматизации испытаний

На компьютере автоматизированного рабочего места (АРМ) подготовки сценариев экспериментов установлены подсистема тарировки, интегрированная оболочка подготовки и проведения экспериментов, программа послесеансовой обработки данных и базы данных (БД) сценариев и результатов эксперимента. При подготовке к измерениям производится настройка измерительной системы и описывается алгоритм (сценарий) проведения испытаний. Далее сценарий экспортируется по сети Ethernet (100 Мбит/с) в автономный регистратор или портативный компьютер. После этого регистратор/компьютер, проводящий измерения, может быть отключен от сети и работать автономно без связи с сервером. По окончании серии измерений регистратор/компьютер опять соединяют с сервером и производится перекачка измеренных данных в БД результатов эксперимента.

Экспресс-обработка данных проводится на сервере обработки результа-

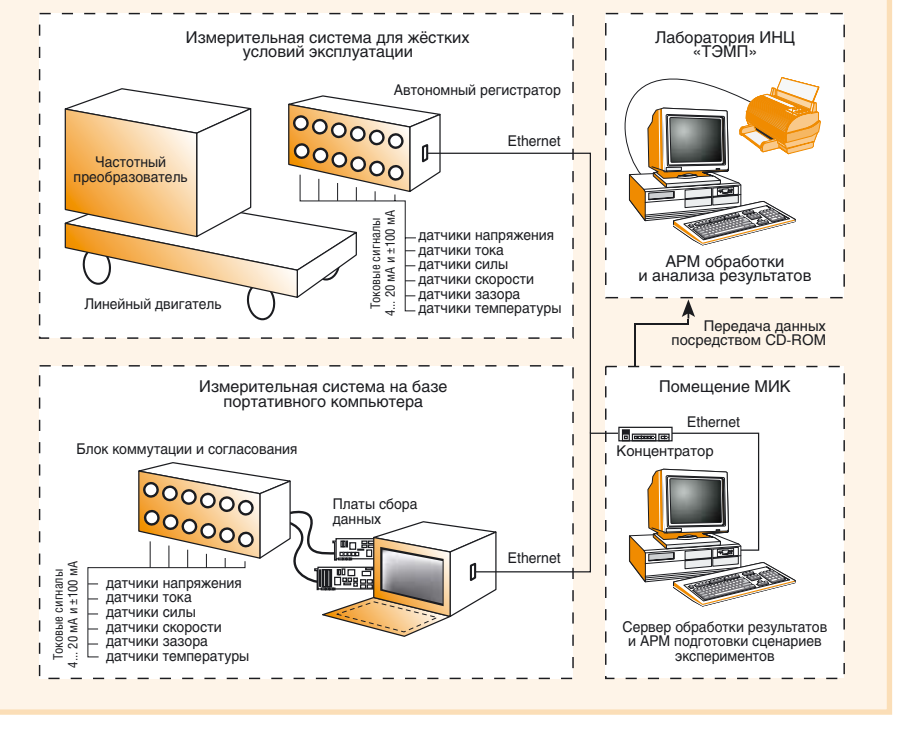

Рис. 2. Структура комплекса автоматизации испытаний линейного привода

тов, расположенном в помещении МИК полигона. Окончательная обработка данных и их документирование выполняются на АРМ обработки и анализа результатов в Москве в лаборатории ИНЦ «ТЭМП».

Всё программное обеспечение стендовых систем измерений реализовано на основе комплекса «ACTest» с необходимыми доработками библиотеки математической обработки сигналов.

59

### Система измерений для жёстких условий эксплуатации

Главным элементом системы измерений для испытаний на стенде-вагоне является автономный регистратор с широким диапазоном рабочих температур -20...+70°С и высокой стойкостью к вибрационным и ударным воздействиям (ударные ускорения до 16g, синусоидальная вибрация до 5g), разработанный и изготовленный фирмой АС на основе оборулования компаний Octagon Systems, Fastwel и Advantech  $(pnc. 3)$ .

Регистратор обеспечивает сбор данных по 16 дифференциальным каналам. При этом 8 каналов платы Fastwel AI8S-5 - синхронные, с персональным АЦП в каждом канале, а 8 каналов платы Fastwel AI16-5A - с мультиплексором и одним АЦП. Максимальная частота преобразования использованных АЦП - 100 кГц. Применение синхронных каналов АЦП позволяет с большой точностью исследовать фазовые характеристики испытуемого привола

В регистраторе применена процессорная плата Fastwel CPU686E на основе процессора Geode GX1 с тактовой частотой 300 МПц. Плата имеет ОЗУ

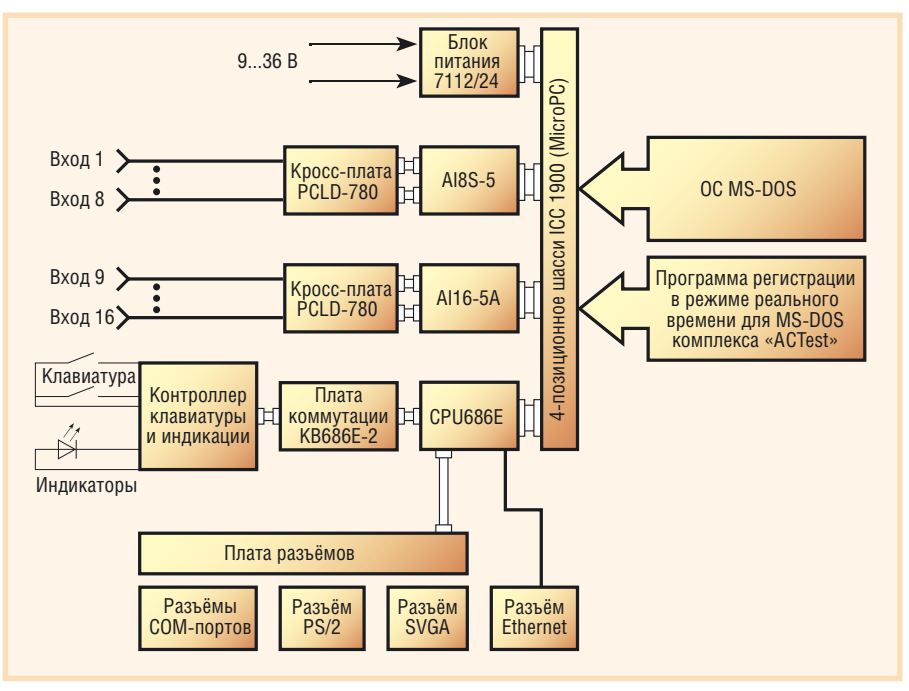

Рис. 3. Функциональная схема автономного регистратора

объёмом 32 Мбайт, установленный флэш-диск объёмом 8 Мбайт, разъём для установки памяти типа CompactFlash, встроенный видеоадаптер SVGA и контроллер Ethernet. Используя такую высокоинтегрированную процессорную плату, удобно строить достаточно компактную недорогую измерительную систему с широкими возможностями

Связь СРU686Е с контроллером клавиатуры и индикации реализована через плату коммутации КВ686Е-2 (Fastwel). Для удобного и надёжного подключения сигналов к платам AI8S-5 и AI16-5А использованы универсальные клеммные платы PCLD-780 фирмы Advantech. Процессорная плата и платы ввода-вывода, а также блок питания 7112/24 (Octagon Systems) размещены в 4-позиционном шасси ICC 1900 (Fastwel), выполненном в формате MicroPC.

При создании регистратора для жёстких условий эксплуатации было решено отказаться от использования монитора и полнофункциональной клавиатуры, а установить 8-клавишную клавиатуру с многофункциональными кнопками и светодиодные индикаторы режимов работы. Во время работы с регистратором этих органов вполне достаточно, и пользоваться ими в перчатках удобно. При настройке регистратора к нему можно подключить внешнюю PS/2-клавиатуру и обычный VGA-монитор через разъёмы, установленные на задней панели и прикрытые крышкой.

При создании регистратора пришлось столкнуться с рядом трудностей, связанных с регистрацией данных с относительно высокой скоростью. Долговременная максимальная скорость записи на флэш-диск (CompactFlash фирмы SanDisk объёмом 160 Мбайт) оказалась около 400 кбайт/с. Максимальная пропускная способность одного канала DMA используемой процессорной платы Fastwel CPU686E составила также около 400 кбайт/с. Так как использовались две платы сбора данных и два канала DMA соответственно, то для обеспечения потока данных до 800 кбайт/с был применен так называемый быстрый режим работы регистратора, когда собираемые данные помещались на виртуальный диск в оперативной памяти. Объёма оперативной памяти CPU686E в базовой конфигурации (32 Мбайт) хватает приблизительно на 40 с регистрации с максимальной скоростью, а при использовании большего объёма ОЗУ (128 Мбайт) - приблизительно на 160 с. Так как регистрация с максимальной скоростью применяется относительно редко (не более чем в 5% измерений), и в течение непродолжительного периода времени, то штатного объёма ОЗУ оказывается достаточно для работы в этом режиме. При более медленном сборе данных, когда суммарный поток от двух плат АЦП не превышает 360 кбайт/с, более удобно пользоваться медленным режимом работы регистратора,

когда данные пишутся сразу на флэш-диск.

Автономный регистратор функционирует под управлением ОС MS-DOS 6.22. Выбор операционной системы определило то, что автономный регистратор должен работать по жёстко определённому алгоритму в режиме реального времени с учётом минимальных требований к ресурсам. Так как нет реальных требований по многозалачности и обработке прерываний, то все необходимые операции по управлению платами AI8S-5 и AI16-5A, сбору и сохранению данных удобно реализовать по циклическому алгоритму. Использование знакомой пользователю еще по эре 286-х компьютеров операционной системы вызывает намного меньше трудностей при его обучении и самостоятельной работе по сравнению с такими ОС реального времени, как ONX или OS-9, не говоря уже об их стоимости.

Для реализации сетевого обмена использовалось расширение Microsoft Network Client+Server для DOS с протоколом NetBEUI, а виртуальный диск создавался штатным средством MS-DOS 6.22 RAMDRIVE.

Так как процессорная плата способна перезагружаться очень быстро (за время около 1,5 с), то в регистратор были заложены две конфигурации операционной системы: одна с поддержкой сети для обмена файлами сценариев эксперимента и данными, другая с поддержкой виртуального диска и автоматическим запуском программы регистрации. Выбор и переход к требуемой конфигурации осуществляется с помощью клавиатуры регистратора. Управление программой регистрации в режиме реального времени осуществляется также с помощью клавиатуры регистратора двумя кнопками «Пуск» и «Стоп». Для отметки характерных точек во время проведения испытаний доступны четыре кнопки событий, при нажатии на которые можно создать до 4 типов отличающихся друг от друга отметок.

Из состава программного обеспечения комплекса «ACTest» в автономном регистраторе используется только программа регистрации для MS-DOS.

Автономный регистратор награжден дипломом лауреата Московского международного промышленного форума MIIF-2002.

#### Система измерений на основе портативного компьютера

Как для проведения испытаний на стенде в г. Раменское, так и для выполнения измерений в штатном вагоне при положительных температурах используется мобильная измерительная система на базе компьютера класса Portable с 12" ЖК-дисплеем, полнофункциональной клавиатурой и возможностью установки до трёх плат расщирения PCI и олной платы ISA.

Данная измерительная система реализована на базе плат сбора данных ЛА-2М5 и ЛА-н10М7 (ЗАО «Руднев-Шиляев»).

Для создания линейно перемещающегося магнитного поля в индукторе привода используется ШИМ-преобразователь с частотой следования импульсов около 10 кГц. При испытаниях требуется определять характеристики импульсов преобразователя (амплитуду, длительность, крутизну фронтов) в различных точках схемы, выявлять совместимость преобразователя с различными вариантами линейных двигателей, а также оптимизировать настройки режимов его работы для обеспечения максимальной эффективности привода. Для этих целей требуется большое временное разрешение, и поэтому используется плата ЛА-н10М7РСІ со временем преобразования по 1 каналу 10 нс, а при использовании 2 каналов - 20 нс, которая работает в режиме быстрого сбора данных в буферную память на плате с последующим переписыванием информации в память компьютера.

Плата ЛА-2М5 позволяет опрашивать 16 дифференциальных каналов,

время аналого-цифрового преобразования составляет 2 мкс. Используя компьютер на базе Celeron 800 МГц и современный жёсткий диск, можно организовать длительное непрерывное накопление информации, поступающей с платы ЛА-2М5, при частоте опроса ло 20 кГн на канал.

## **Функционирование** программного обеспечения комплекса автоматизации испытаний

#### Настройка измерительной системы

Работа с программным комплексом начинается с настройки измерительной системы, для этого используется подсистема тарировки измерительных каналов. При настройке измерительной системы определяется её конфигурация и проводится калибровка (тарировка) измерительных каналов.

В первую очередь необходимо занести в базу данных информацию об элементах измерительных каналов, таких как датчики, устройства согласования сигналов и АЦП. Заносится как общая информация (наименование, серийный номер, тип измеряемой величины), так и метрологическая (диапазон измерений, точность, передаточная/ калибровочная характеристика), а также необходимые комментарии.

Далее отдельные элементы собирают в измерительный канал, для формирования которого необходимо ввести установочные данные этого канала (наименование, назначение, диапазон измерений и т.д.) и указать, из каких ранее введенных в БД элементов он будет состоять.

При этом программа тарировки позволяет рассчитать суммарную точность измерительного канала и результирующую передаточную характеристику.

Подсистема тарировки позволяет провести сквозную калибровку (тарировку) всего измерительного канала, подавая на его вход воздействия, калиброванные или контролируемые образцовым прибором, и записывая выходные коды АЦП непосредственно в память компьютера. Полученная таблина может быть обработана методом наименьших квадратов с целью вывода уравнения регрессии, которое будет использоваться для пересчета кодов АЦП в значения параметров измеряемых физических величин. Пользователь может самостоятельно выбрать, какое из предлагаемого набора уравнений наилучшим образом описывает измерительный канал, а программа поможет ему, отображая измеренные точки и графики полученных уравнений регрессии, описывающих измерительный канал, а также выдавая величину суммы квадратов отклонений для каждого из них (рис. 4). Уравнение регрессии используется в процессе измерения для пересчёта в реальном масштабе времени кодов АЦП в значения физических параметров.

Пользователь может сохранить результаты тарировки и уравнения регрессии в базе данных для их последующего использования и анализа дрейфа характеристик измерительных каналов и их элементов в процессе эксплуатации.

Из измерительных каналов формируется конфигурация всей системы, при этом

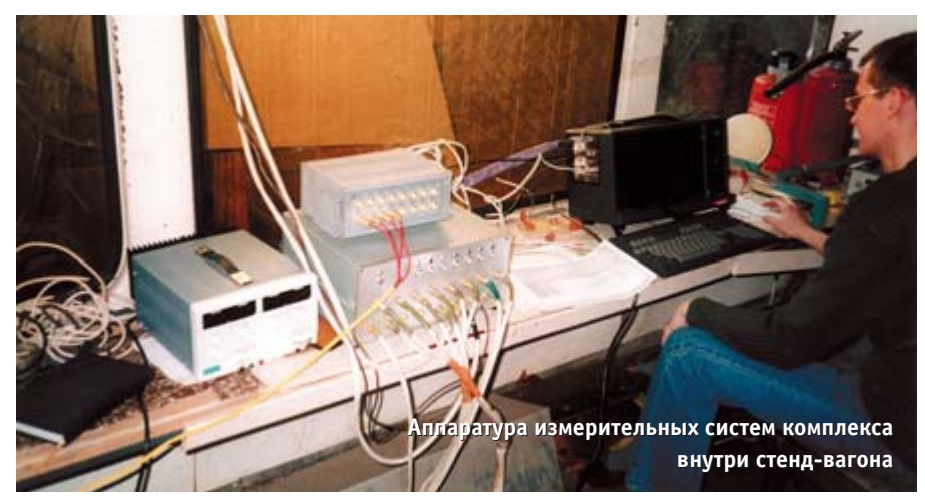

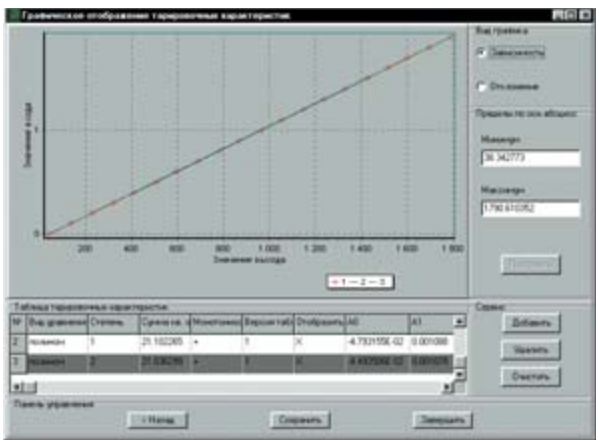

Рис. 4. Одно из окон подсистемы тарировки

контролируется однократное использование в конфигурации измерительной системы датчиков и каналов АПЦ.

Подсистема тарировки даёт возможность распечатать протоколы конфигураций, характеристики измерительных каналов и их элементов, а также результаты их тарировок, что позволяет документально учитывать состав и характеристики измерительной системы на момент проведения измерений.

#### Создание сценария эксперимента

До начала испытаний необходимо составить сценарий проведения измерений, в котором должно быть указано, какие каналы из состава измерительной системы будут использоваться, с какой частотой будет выполняться дискретизация сигналов, какие уставки будут применяться для 4-уровневого контроля допуска (минимум/максимум предаварийный, минимум/максимум аварийный рис. 5), каким образом будет проводиться визуализация при измерениях.

В сценарии проведения измерений необходимо дать набор полей априорной информации, которая

будет использоваться для идентификации эксперимента и описания его результатов. Типовой набор таких полей: наименование стенда, наименование объекта испытания, режим эксперимента, дата и время, фамилия ведущего И Т.Л.

## Проведение измерений и визуализация в реальном масштабе времени

При проведении измерений в реальном масштабе времени возможна визуализация получаемых данных с помощью виртуальных осциллографов, самописцев, цифровых (табличных) и столбчатых элементов. Количество одновременно отображаемых элементов ограничено главным образом разрешающей способнос-

тью применяемо-

| Currence President career Taramas (anima) Sincernaum Representations and |                |          |                                              |                                          |                 |                                 |               |                        |                              |  |                                                  |                  |
|--------------------------------------------------------------------------|----------------|----------|----------------------------------------------|------------------------------------------|-----------------|---------------------------------|---------------|------------------------|------------------------------|--|--------------------------------------------------|------------------|
| <b>Tall reporters area</b>                                               |                |          |                                              |                                          |                 |                                 |               |                        |                              |  |                                                  |                  |
| D. UKAN APPACTEMENT manufactureral and                                   |                |          |                                              |                                          |                 |                                 | Season Dieser |                        |                              |  |                                                  |                  |
|                                                                          | <b>Sevenno</b> |          |                                              |                                          |                 |                                 |               |                        |                              |  |                                                  |                  |
|                                                                          |                |          |                                              |                                          |                 |                                 |               |                        |                              |  |                                                  |                  |
| Ziets photosean patter :                                                 |                |          |                                              | Денабованна даньки станов   Кож Ц (1941) |                 |                                 |               |                        |                              |  |                                                  |                  |
| <b>Girl present a modeler</b>                                            |                |          |                                              |                                          |                 |                                 |               |                        |                              |  |                                                  |                  |
| Kasan                                                                    |                | Ea sent. | Diversional Faces, Ta No and Mar and Writing |                                          |                 |                                 |               | Mar-No                 | на Проувивана Пруга Парахила |  |                                                  | <b>KEARTON #</b> |
| ARC/SUA/AINDREN                                                          |                |          | 34am                                         | <b>70000</b>                             | 198.8           | 100.0                           | 100.0         | 199.9                  | <b>Harr</b>                  |  | <b><i><i><u><b>R.I.B.B.DON22</b></u></i></i></b> | <b>79 (114)</b>  |
| with his academy place                                                   |                |          | la                                           | 20018                                    | 0001            | <b>100 B</b>                    | $+00.0$       | 190 0                  | <b>Har</b>                   |  | 81.00310122                                      | 79 (198)         |
| APS SKA ANZARA                                                           |                |          | í.                                           | 20058                                    | 100.9           | 100.9                           | 100.8         | VOID ST                | <b>Tripe</b>                 |  | 8130300122                                       | <b>79 (198)</b>  |
| AND SILVERSTATION                                                        |                |          | s.                                           | <b>SYXXIII</b>                           | 1213            | 100.0                           | <b>SOULS</b>  | 100.0                  | <b>Wales</b>                 |  | 10.1.0.0.00122                                   | 四四期              |
| <b>AURURAL ALAN AND RD</b>                                               |                |          | £×                                           | <b>CODE</b>                              | 103             | <b>154</b>                      | <b>ABLID</b>  | <b>10.4</b>            | <b>Har</b>                   |  | 8180300122                                       | 79 (794)         |
| ARC TA MAYAR MTM                                                         |                |          | lis                                          | 20008                                    | 800             | $\P_{\odot}$                    | 10.0          |                        | hier                         |  | 813020022                                        | 79 (750)         |
| AND TH ALAMERIC                                                          |                |          | L.                                           | 30008                                    |                 | $\frac{1}{100}$ $\frac{1}{100}$ | 10.0          | $\sim$ $\frac{1}{240}$ | w                            |  | 8.1.8/8.8/00122                                  | <b>79 (198)</b>  |
| AUDI DA ALACAT MODEL                                                     |                |          | h.                                           | 20098                                    | <b>Business</b> |                                 | <b>titut</b>  |                        | NH                           |  | 0.1.0.0.00122                                    | 79 (198)         |
| ATEMA HANDMIT                                                            |                |          | z.                                           | <b>TIXE</b>                              | $-0.04$         | 344                             | 12.0          | 102                    | <b>Har</b>                   |  | 10.1.0.0.00122                                   | E[3]             |
| $\sigma$ and $\sigma$                                                    |                |          | la.                                          | 1000                                     | 103             | <b>TELE</b>                     | 12.0          | <b>SEE</b>             | (Key                         |  | 43.80.80072                                      | 450              |
|                                                                          |                |          | 1.                                           | oses                                     | <b>HELE</b>     | <b>John</b>                     | Art it.       | <b>HALE</b>            | <b>COLOR</b>                 |  | <b>HARABINT</b>                                  | A-MA<br>зſ       |

Рис. 5. Настройка сценария проведения измерений

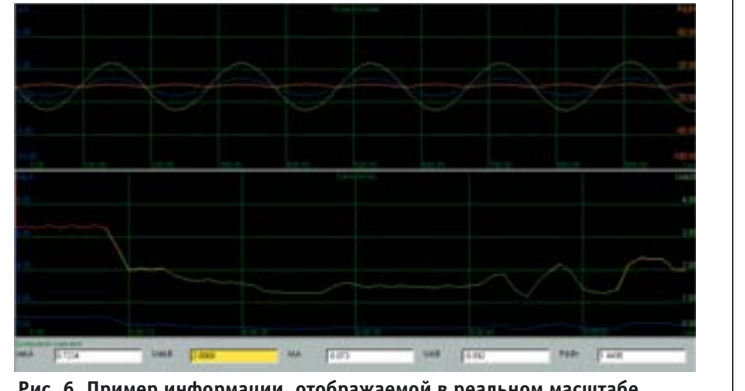

Рис. 6. Пример информации, отображаемой в реальном масштабе времени в ходе измерений

го монитора и возможностью человека-оператора к восприятию информации (рис. 6).

В ходе измерений в соответствии со сценарием эксперимента можно рассчитывать различные параметры на основе получаемых данных, такие, например, как действующее значение тока по его мгновенным значениям, частота и период сигнала, сдвиг фаз, произведения, суммы, разности и отношения двух сигналов, статистические показатели (среднее, минимум/максимум, дисперсия) и др. При этом расчётные данные равноправны измеряемым, с точки зрения их визуализации и сохранения: любые данные могут сохраняться всегда, сохраняться по какому-либо условию или не сохраняться никогда, а использоваться только для визуализации в реальном масштабе времени или быть источником для какого-либо расчётного канала.

По окончании испытаний экспериментатор может записать своё мнение о проведенном опыте в окне специального текстового редактора (например, «объект сильно искрил»). Эта информация будет сохранена в поле апостериорной информации базы экспериментальных ланных.

#### Обработка и анализ результатов испытаний

Программное обеспечение позволяет просматривать и проводить послесеансовый анализ полученной информации. Одновременно могут обрабатываться данные различных испытаний, хранящиеся в БД результатов экспериментов; можно выбирать любые результаты измерений, просматривать идентификационную и дополнительную информацию.

Многооконный виртуальный графопостроитель позволяет просматривать результаты измерений величины  $Y$  в виде графиков  $Y = f(t)$ ,  $Y = f(x)$  (рис. 7).

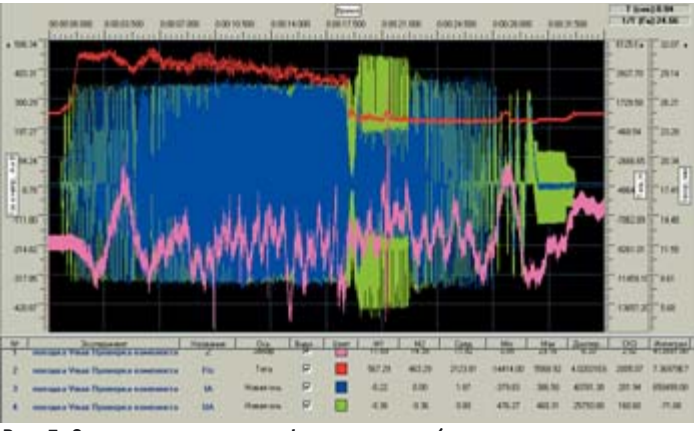

Рис. 7. Окно виртуального графопостроителя (зависимость параметров от времени)

Имеется возможность масштабирования и прокрутки графиков. Для анализа мелких деталей изображения можно воспользоваться лупой.

Графики могут свободно выбираться из БД и накладываться друг на друга, позволяя визуально сравнивать их даже при разной длине. Для удобства сравнения предусмотрено оперативное включение/отключение режима отображения любого из графиков. Имеется возможность отображения графиков элементарных функций и аппроксимации экспериментальных данных.

Виртуальный графопостроитель обеспечивает маркерные измерения (система точечных и интервальных измерений), позволяющие определить расстояние между любой парой точек на плоскости, найти значения сигнала в характерных точках и экстремумы. Могут быть рассчитаны дополнительные характеристики сигнала (среднее значение, минимум/максимум, определенный интеграл и т.п. - по согласованию с заказчиком).

Программное обеспечение позволяет экспортировать данные в текстовые файлы для сервисных режимов вторичной обработки (конверторы в файлы данных MatLab, Excel и др.) и делать обратное преобразование (импорт данных) для хранения и визуализации (рис. 8).

Данные, полученные в результате измерений, могут обрабатываться с помощью имеющейся математической библиотеки, в частности, можно провести регрессионный, спектральный, корреляционный анализ или фильтрацию данных, выполнить расчеты вторичных параметров. Математическая библиотека выполнена в виде DLL-файлов; формат библиотеки является открытым, и её состав может легко расширяться программистами-разработчиками  $KOM-$ 

плекса либо самими пользователями.

 $\prod$ пя испытаний линейного привода Московской монорельсовой лороги

была создана специализированная математическая библиотека, содержащая, в частности, алгоритм определения cos (ф), где ф — угол сдвига между током и напряжением одной и той же фазы. Специфика определения этого параметра заключалась в том, что напряжение подавалось на двигатель от частотного преобразователя в виле последовательности импульсов разной полярности и амплитуды, модулированной синусоидой заданной частоты, которая должна меняться в зависимости от требуемой скорости движения. Алгоритм определения cos (ф) для таких сигналов представляет собой комбинацию быстрого преобразования Фурье и корреляционного анализа.

Кроме того, была предусмотрена возможность документирования результатов измерений: печать графиков с текстом сопровождения на любом принтере, использующем драйвер Windows, или экспорт графических зависимостей через буфер обмена Windows в файлы отчёта, выполненные с помощью таких общепринятых средств, как Word или Excel.

#### **ЗАКЛЮЧЕНИЕ**

С использованием программного комплекса автоматизации испытательных и экспериментальных установок «ACTest» был выполнен весь цикл испытаний линейного электропривода Московской монорельсовой дороги, начиная с их подготовки, заканчивая обработкой и представлением полученных результатов. При этом проводились как статические, так и динами-

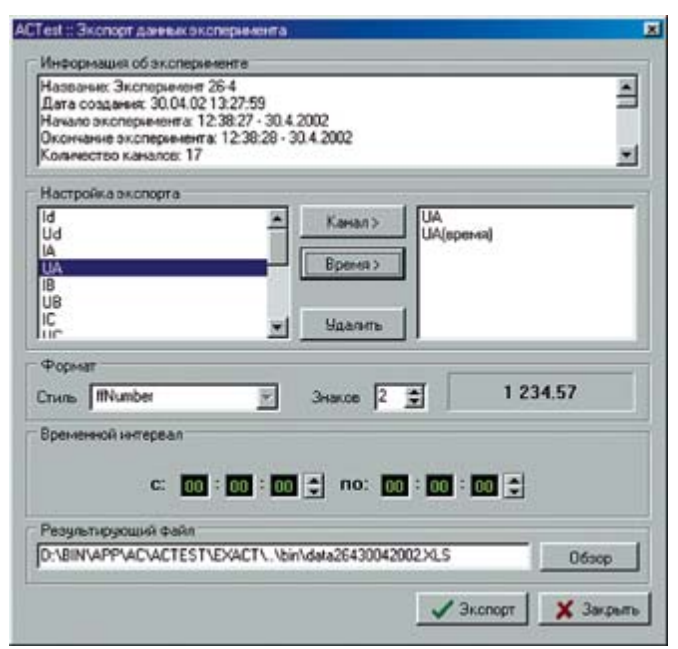

Рис. 8. Настройка параметров экспорта данных

ческие (ходовые) испытания для отработки конструкции и подтверждения расчётных характеристик привода.

Благодаря «ACTest» удалось провести настройку и оптимизацию параметров привода в целом и его составных частей: линейного электродвигателя и частотного преобразователя. В ходе этой работы были определены тяговые и скоростные характеристики привода, проведены его тепловые испытания, отработаны нештатные ситуации. Комплекс позволил оперативно обрабатывать полученные результаты, вносить необходимые изменения в программу испытаний, осуществлять настройку и доводку испытуемого объекта, получать необходимый комплект отчётной документации. Сейчас в ИНЦ «ТЭМП» он используется на стенде для сертификационных испытаний серийных линейных электродвигателей. Пуск первой очереди Московской монорельсовой дороги с линейным приводом планируется уже в этом году. ●

## **Литература**

- 1. Ртищев А.В. Комплекс «ACTest» для автоматизации экспериментальных установок// Мир компьютерной автоматизации. — 2001. — № 3.
- 2. Рябова В., Грановский Ю. Верхом на палочке// Популярная механика. - Ноябрь 2002.

**Авторы** — сотрудники **ООО «Лаборатория** автоматизированных систем» и ОАО ИНЦ «ТЭМП» Телефоны: (095) 730-3632, 367-9252